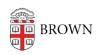

Knowledgebase > Teaching Learning and Research > Slack Course Workspaces > How to create a Slack Course Workspace

## How to create a Slack Course Workspace

Timberley Barber - 2024-11-18 - Comments (0) - Slack Course Workspaces

## Related Content

- Set Up a Slack Workspace
- Request or Create a Slack Workspace
- Slack Course Workspaces (via Canvas)